Visual Basic

- 13 ISBN 9787113065263
- 10 ISBN 7113065260

出版时间:2005-8

页数:238

版权说明:本站所提供下载的PDF图书仅提供预览和简介以及在线试读,请支持正版图书。

#### www.tushu000.com

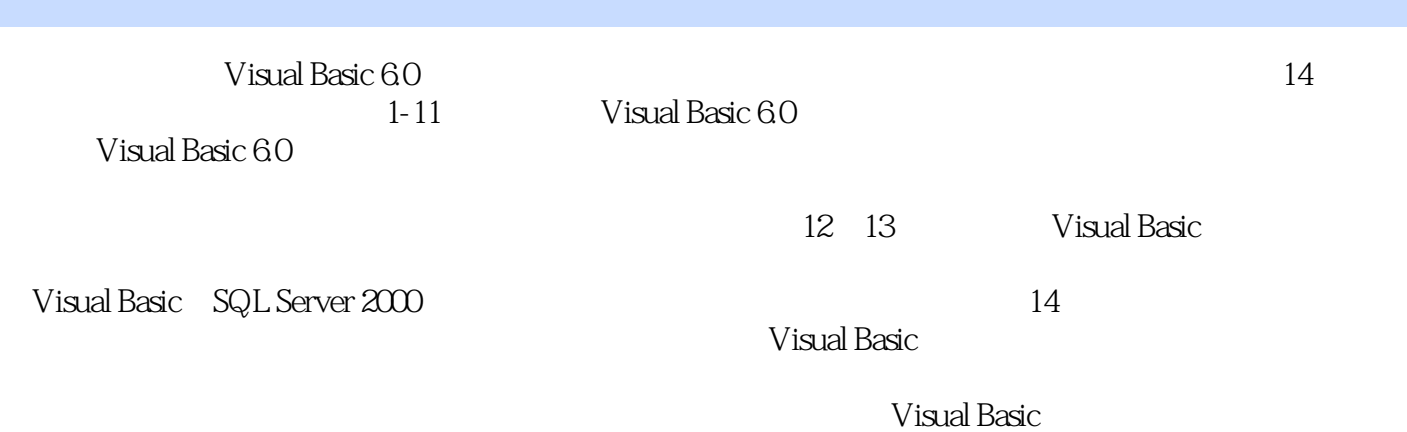

*Page 2*

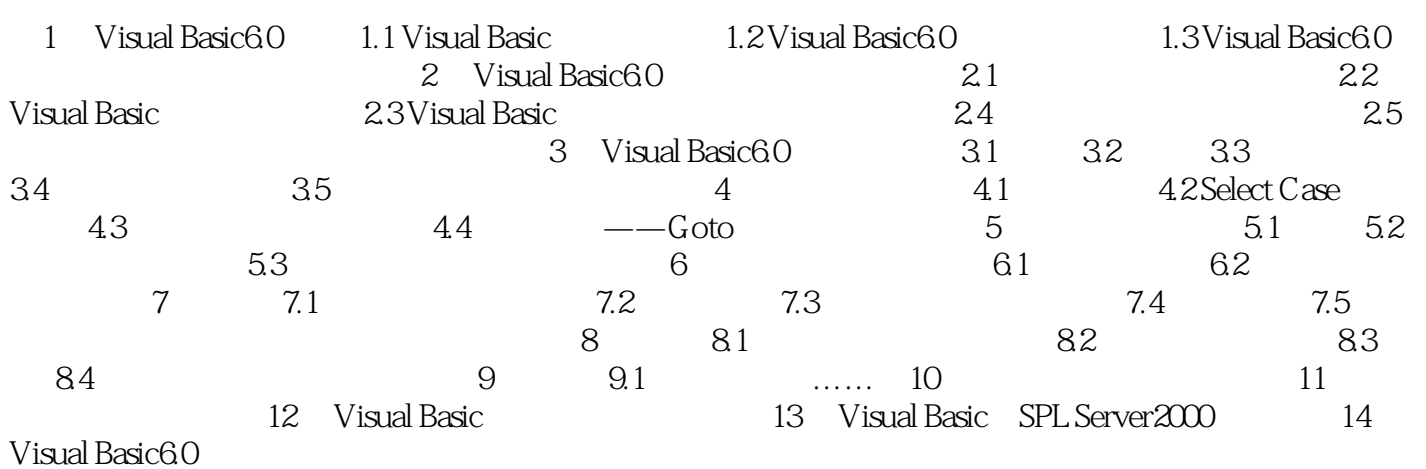

本站所提供下载的PDF图书仅提供预览和简介,请支持正版图书。

:www.tushu000.com